## **Final Cut Pro User Manual**

Recognizing the pretentiousness ways to acquire this book Final Cut Pro User Manual is additionally useful. You have remained in right site to start getting this info. acquire the Final Cut Pro User Manual link that we com money for here and check out the link.

You could purchase guide Final Cut Pro User Manual or get it as soon as feasible. You could speedily download this Final Cut Pro User Manual after getting deal. So, once you require the ebook swiftly, you can straight get very simple and appropriately fats, isnt it? You have to favor to in this impression

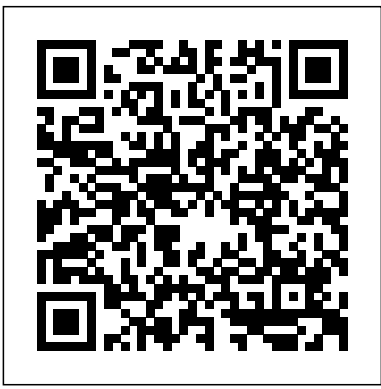

Optimizing Your Final Cut Pro System Peachpit Press

Software packages are complex. Shouldn't software books make it easier? Simplify your life with The Focal Easy Guide to Final Cut Pro 5! This short, full-color book lives up to its name by paring down the software to its essentials. It covers only the key features and essential workflow to get you up and running in no time. When time is of the essence, less is more. With this book you can start cutting immediately, whatever you edit, whatever the format. This is an ideal introduction whether you are a professional moving over to Final Cut Pro from another package or system, a new user, or just someone who wants to get the best results from Final Cut Pro, fast!

*Final Cut Pro 3 User's Manual: Getting started, input, and output* Taylor & Francis

The ultimate (and only Apple-certified) guide to using Final Cut Pro in real-word production environments! *The Focal Easy Guide to Final Cut Pro X* Pearson Education Whether you've mastered the basics of Final Cut Pro and want to take your skills to the next level, or if you're a video editor new to Final Cut Pro and looking to put your own system together, this book is for you. Written by "chawla," a Final Cut Pro guru and veteran moderator on 2-Pop/Creative Cow, this book covers the interface basics and workflow but goes beyond to address intermediate techniques and timesaving tips for professional results. Roberts does not assume you have an IT staff on hand and therefore goes into crucial issues of set up, configuration, consumer advice on hardware purchasing, and troubleshooting. Equally valuable is coverage of working with formats such as standard definition, uncompressed, and FireWire DV.

**The Focal Easy Guide to Final Cut Pro 6** CRC Press Master invaluable workflow tips that will allow you to tap into the full power of Final Cut Pro X and achieve results quickly, regardless of your skill level. Rick Young's Focal Easy Guide to Final Cut Pro X, Second Edition is the ultimate mentor for getting up and running with Apple's professional editing software. In this step-by-step, full-color guide, Young clearly explains the key concepts and vital knowledge you need to edit your project from start to finish, providing clear, time-saving instruction on producing and outputting using Final Cut Pro X. This new edition has been updated to include: A thorough introduction to Final Cut Pro X and the philosophy by which the package or system, a new user, or just someone who wants to get the best software works Coverage of the complete postproduction process, including setup, importing, editing, audio, effects, and output Additional sections on Multicam Editing, working with Proxies, and effective media management of Libraries Instruction on encoding, distributing, and archiving your completed projects A companion website (www.focalpress.com/9781138785533) featuring downloadable video footage that you can edit using the techniques covered in the book Packed with tutorials and realworld examples, The Focal Easy Guide to Final Cut Pro X, Second Edition will take you through the ins and outs of the software and have you editing and outputting your movies in no time! Written for Final Cut Pro X version 10.1.3 and beyond. The Focal Easy Guide to Final Cut Pro 7 Createspace Independent Publishing Platform Important Note: This book does not work with the latest version of Final Cut Pro  $X$  10.1. Please refer to the latest version of this title: Apple Pro Training Series: Final Cut Pro X 10.1: Professional Post-Production ISBN-10: 0321949560 Revised for Final Cut Pro  $X$  10.0.7 and featuring compelling footage, this best-selling, Apple-certified guide provides a strong foundation in all aspects of video editing. Renowned author Diana Weynand starts with basic video editing techniques and takes readers all the way through Final Cut Pro's powerful features. This Second Edition covers the latest terminology and interface changes including those to the Viewer, Toolbar, Timeline, and menus. Coverage of new and enhanced features includes compound clips, multichannel audio editing, and exporting roles. Each chapter presents a complete lesson in an aspect of video editing and finishing, using professional-quality and broadcast footage. · DVD-ROM includes lesson and media files for over 40 hours of training · Focused lessons take you  $step-by-step$  through professional, real-world projects  $\cdot$ Accessible writing style puts an expert instructor at your side ·

your time · Chapter review questions summarize what you've *Apple Pro Training Series* Peachpit Press learned and prepare you for the Apple Certified Pro Exam

& Francis US

**Final Cut Pro X for iMovie and Final Cut Express Users** Taylor areas the interface, set-up and capture, editing, rendering, effects, Edit video like a pro! "Save it in the edit" is a common saying power LiveType and Soundtrack add to Final Cut in this upgrade. In this highly visual, color book Rick Young covers all the essential audio and output, as well as a unique, invaluable introduction to the With this book you can start cutting immediately, whatever you edit, whatever the format. This is an ideal introduction whether you are a professional moving over to Final Cut Pro from another package or system, a new user, or a real-world film maker who wants to get the best results from Final Cut Pro, fast!

Final Cut Pro X Taylor & Francis

Updates and addendum for the new version of FCPX (10.0.3) are available on the companion website, fcpxbook.com. Are you an iMovie or Final Cut Express user ready to make the jump to Final Cut Pro? If so, look no further. Take your movies to the next level with this easy-to-follow, hand-on guide from one of the preeminent Apple trainers in the world today. Author Tom Wolsky starts with the basics of Final Cut Pro X, allowing you to easily make the leap from Final Cut Express or iMovie, then gradually introduces you to more complex techniques with stepby-step tutorials. Tom specifically shows you how certain Express translate to Final Cut Pro. More than a button-pushing with the art and technique of editing with Final Cut Pro. It includes in-depth information on the application's features, interface elements, and tools. You will develop a working knowledge of the principles and methods taught in film schools with tutorials that covers the essentials. Nuances of system setup to ensure smooth operation . Getting your tape-based and file-based AVCHD and DSLR media into Final Cut Pro and getting it organized . Editing to build and trim a sequence of shots . Working with audio, split edits, back-timing and level control . Adding transitions . Final Cut Pro titling tools . Color correction, image animation, and special effects . Compositing to enhance your projects . Outputting your material **Final Cut Pro HD For Dunmies** CRC Press

among film professionals. Editing makes the difference between boring vacation movies and exciting travelogues...between the whole dull news conference and the highlights on the evening news. Whether you're a budding Spielberg, a proud parent who wants two-year-old Junior's every feat documented for posterity, or a band that wants your music video to rock, Final Cut Pro HD For Dummies tells you what you need to know to edit regular digital or high definition video like a pro. It covers the basics of capturing, importing, and editing digital videos, with detailed how-to for: Organizing your media Navigating the audio and video Timeline tracks and selecting clips and frames on the Timelines Getting fancier with split, roll, ripple, slip, and slide edits Working with audio, including mixing, editing out scratches and pops, and using filters to create effects Using Soundtrack to compose a musical score, even if you don't know the difference between horns and strings Apply transitions techniques and concepts you utilized in iMovie and Final Cut such as 3D simulation, dissolve, iris, stretch and squeeze, and more Adding text for captions, opening titles, and closing credits manual, this editing workshop gives your firsthand experience Color-correcting video Compositing, rendering, and outputting your final product to tape, CD, DVD, or the Web Three bonus chapters online go into more depth about rendering, customizing the interface, and managing media so you can refine your skills even further. Final Cut Pro HD For Dummies was written by Helmut Kobler, a Los Angeles-based filmmaker, owner of K2Films, and a frequent contributor to Macaddict Magazine. Having this book next to your editing equipment is the next best thing to having him sit next to you and guide you through the editing process.

**Digital Video Editing with Final Cut Express** Taylor & Francis This title covers all the essential areas - set-up, capture, editing, sound mixing and print to video. Start cutting immediately, whatever you edit, whatever the format. This title offers a useful introduction for new users, professionals and real-world film-

makers.

Ample illustrations and keyboard shortcuts help you master techniques fast · Lesson goals and time estimates help you plan training.apple.com.

> **Final Cut Pro X 104 - Apple Pro Training Series John Wiley & Sons** This is the new and revised edition based on the current Final Cut Pro X version 10.09" Final Cut Pro X - How it Works" from the GEM series (Graphically Enhanced Manuals) explains Apple's new video editing software with rich illustrations that are not found in the official manual. The 118 pages letter size book helps you to understand new the concepts and workflows that are introduced in this major upgrade of Final Cut Pro. This book gets you up and running with this software. For the more advanced features and deeper discussion of the new concepts, check out the companion book "Final Cut Pro X - The Details". - What are Graphically Enhanced Manuals (GEM)? They're a new type of manual with a visual approach that helps you UNDERSTAND a program, not just LEARN it. No need to read through 500 of pages of dry text

The Filmmaker's Guide to Final Cut Pro Workflow Peachpit Press Software packages are complex. Software books don't need to be. Simplify your life with The Focal Easy Guide to Final Cut Pro! This concise, fullcolor book lives up to its name by paring down the software to its essentials. You learn the key features and essential workflow to get you up and running in no time. With this book you can start cutting immediately, whatever you edit, whatever the format. This is an ideal introduction whether you are a professional moving over to Final Cut Pro from another results from Final Cut Pro, fast!

## Final Cut Pro X Peachpit Press

The Apple-Certified Way to Learn This fully updated Applecertified guide presents a real-world workflow from raw media to finished project to demonstrate the features of Final Cut Pro X 10.4 and the practical techniques you will use in editing projects. Using professionally acquired media, you'll utilize the same tools and editing techniques used by editors worldwide in this revolutionary editing software. Renowned editor and master more. DVD with lesson files and media included. trainer Brendan Boykin starts with basic video editing techniques and takes you all the way through Final Cut Pro's powerful features. The lessons start as real world as it gets—with Ideal for students and editors on the go, this is the quick look-up guide an empty application. After downloading the media files, you will be guided through creating a project from scratch to finished draft. The basic workflow and tools are covered in Lessons 1 through 4 where you create a rough cut. The realworld workflow continues through the remaining lessons as you take the basic project and enhance it with a dive into more robust features including the newest Final Cut Pro X 10.4 tools for  $360^{\circ}$  editing, precision color grading, and more. Downloadable lesson and media files to work sequentially through exercises for hours of hands-on training. • Focused lessons teach concepts and take students step by step through professional, real-world editing scenarios to create a final project. • Chapter review questions summarize what students learn to prepare them for the Apple certification exam. • Web Edition provides full text of the book available online with revised content for significant software updates. The Apple Pro Training Series is both a self-paced learning tool and the official curriculum of the Apple Training and Certification program. Upon completing the course material in this guide, you can become Apple Certified by passing the certification exam at an Apple Authorized Training Center. To find an Apple

Authorized Training Center near you, please visit

If it's good enough for the legendary Hollywood film editors, it's good enough for you! This guide is aimed squarely at Final Cut Pro users

just like yourself--at corporate, commercial, and independent postproduction houses--who want to move beyond simple Final Cut Pro installations for their film and video masterworks. Through projectbased lessons and step-by-step instructions, this self-paced guide shows you how to integrate high-end capture cards, storage systems, and other industry-standard hardware into a Final Cut Pro workflow, as well as how to install and configure Final Cut Pro to make the most of your professional non-linear editing system. This is the technical information most frequently requested by Final Cut Pro users, pulled together into one book that is both a self-paced learning tool and the official curriculum for the Apple Pro Training and Certification Program. The guide covers everything from system configuration, storage, and device connectivity to the intricacies of SAN solutions, and includes special sections on optimizing shortform/broadcast workflows and long-form/HD workflows. It offers troubleshooting advice at every turn: for dropped frames, mismatched audio and audio distortion; imported graphic file issues,

media management, file recovery and archiving strategies, and much **Apple Pro Training Series: Optimizing Your Final Cut Pro System: A Technical Guide to Real-World Post-Production** Taylor & Francis

combines clear, concise explanations and an easy-to-use format to walk readers through the new Final Cut Pro X 10.1 interface and put the essential techniques, most-used tools, and most-efficient workflows at reader's fingertips. This is a compendium of Final Cut Pro best practices, tips, and quick-glance reminders, plus a great summary of what's new in Final Cut Pro X 10.1 all organized in a logical order for post-production editing. A companion to the Apple Pro Training Series: Final Cut Pro X 10.1 certification exam preparation guide Recommended for new and experienced Final Cut Pro X editors Guide is presented in the order of postproduction workflow

explanations. Rich graphics and diagrams help you to get that "aha" upgrading. effect and make it easy to comprehend difficult concepts. The Graphically Enhanced Manuals help you master a program much faster with a much deeper understanding of concepts, features and workflows in a very intuitive way that is easy to understand. *The Focal Easy Guide to Final Cut Pro X* Pearson Education Rick Young's Easy Guide to Final Cut Pro 7 is the ultimate guide to getting up and running with Apple's professional editing software. Full of information relevant to both new users and professionals, this book wastes no time in teaching all the vital knowledge needed to edit your project from start to finish using Final Cut Pro. All the key features and essential techniques are presented in this easy to understand, full-color book. When time is of the essence, less is more. Learn invaluable workflow tips which show you how to tap into the full power of Final Cut Pro, whichever version of the program you are using. All the essential areas are covered: System Set-up, Capture, Editing, Audio Mixing, Effects, Output, Media, Management, and more. This latest edition also features new sections specific to Final Cut Pro 7, including expanded ProRes support, improved markers, global transitions, alpha transitions, automatic transfer of file-based media to hard drive, and easy export to DVD, Blu-Ray, iPod, iPhone, and Apple TV. Praised by industry professionals, educators, and independent filmmakers, the Easy Guide to Final Cut Pro has earned a solid reputation as being the absolute best book on the market for those wishing to get up to speed with Final Cut Pro quickly.

*Final Cut Pro 7 Quick-reference Guide* John Wiley & Sons This highly illustrated, full color book tells you all you need to know to get up and running quickly using Apple's new digital video editing application - Final Cut Express. Rick Young shares his professional insight to ensure you get the most out of all the pro-level tools, offered at a very affordable price by Express. All the essential areas are covered: set-up; capture; editing; multi-channel sound mixing; effects creation and print to video, web or DVD, enhanced throughout by important workflow tips. This is an ideal first read, whatever you want to edit in Final Cut Express, at whatever level, as this powerful package is the answer to all your digital video needs, presenting a complete, easy to use digital laboratory for your movie creation. Rick Young (www.digitalproduction.net) is Director and Founding Member of the UK Final Cut Pro User Group and an Apple Solutions Expert. A freelance television director and editor with many years of broadcast experience, including work for the BBC, Sky, ITN, CNBC and Reuters. Also a Final Cut Pro Consultant, Rick has attended numerous UK and US exhibitions, is a liaison to the US FCP user groups, and author of the best-selling, 'The Easy Guide to Final Cut Pro'. Apple Pro Training Series CRC Press

This quick reference guide is a compendium of Final cut pro best practices, tips, and reminders, plus a great summary of what's new in Final cut pro 7.

**The Craft of the Cut** Taylor & Francis Ideal for students and editors on the go, this is the quick look-up guide you've been hunting for. Veteran trainer Brendan Boykin uses clear, concise explanations and an easy-to-use format to put the essential techniques, most-used tools, and most-efficient workflows at your fingertips. A compendium of Final Cut Pro best practices, tips, and quick-glance reminders, plus a great summary of what's new in Final Cut Pro 7 including iChat Theater support, the redesigned speed tools, and sharing projects on a Blu-ray disc. The book's compact size makes it easy to fit in a jacket pocket or computer case so that readers have it handy when they need it most. Final Cut Pro Efficient Editing Packt Publishing Ltd The art of professional video editing Although technology is rapidly evolving, it is still complicated to edit video. This unique book not only teaches you the art of professional editing, it also gives you authentic professional experience. You'll be guided through a typical industry production workflow; you'll have access to raw footage, including alternate takes of each scene from a professional short film; and you'll make your own decisions. By the book's end, you'll have completed your own version of a film. It's the perfect primer for aspiring editors who want to ascend to industry-level positions. Immerses you in the actual experience of editing a film, from video rushes to the shooting script and continuity notes Provides actual media, including alternate takes, and you make all the decisions Walks you through the post-production of a professional short film; by the book's end, you will have acquired the skills to complete your own version of the film Shows you how to use Final Cut Pro X as part of the production process The Craft of the Cut goes deep inside the world of professional video editing and equips you with skills for professional-level editing. The Craft of the Cut project and media files will work with all the versions of Final Cut Pro X (10.0 and above) but may need updating depending on the version of Final Cut Pro X you are using. For further instructions on how to update these files for your version of Final Cut Pro X please download the READ ME FIRST (UPDATED).pdf. Ebook readers can access the READ ME FIRST (UPDATED).pdf by using the link provided in the front matter of the ebook and hardcopy readers can access the READ ME FIRST (UPDATED).pdf using the link provided on the main page of Appendix B 'Whats on the DVD'.

## **Final Cut Pro X - How It Works** Peachpit Press Newly updated for Final Cut Pro 6, this Visual QuickPro Guide is handsdown one of the most sought out books on Apple's non-linear editing system. An undisputed master of the digital video medium, Lisa Brenneis once again demystifies the complexities of the program with her straightforward approach that uses tasked-based, step-by-step instructions and loads of visuals and time-saving tips. Busy professionals and newcomers alike will appreciate that they can quickly find and learn tasks specific to their needs, benefiting from the award-winning Visual QuickPro style. Topics covered include essential editing tasks and mediamanagement strategies, transitions, effects and filters, rendering options, and much much more. This is a must-have reference for anyone wanting to learn to use Final Cut Pro, whether they are new to the program or are